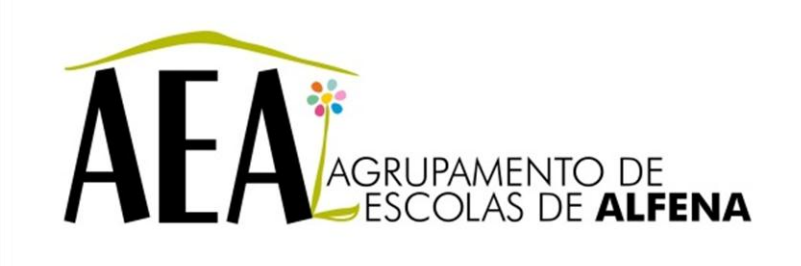

Manual e Instruções para a resolução de problemas comuns nos equipamentos

## **Videoprojector - O tom de cor não é normal**

**PTE 2012/2013**

Pag. 1

## **Videoprojector - O tom de cor não é normal**

Selecionou o sinal de entrada correto? - Sinal de entrada atual : Computador1(Automático)

Se o sinal de entrada estiver correto, verifique o seguinte: - Certifique-se de que o cabo do computador está corretamente ligado

Ajuste o seguinte :

- Brilho
- Contraste
- Saturação da Cor
- $\bullet$  Cor

Mude o número de cores do ecrã no computador